# **ISA Two**

Two channel classic transformer mic pre

Версия 2.0

# **User Guide**

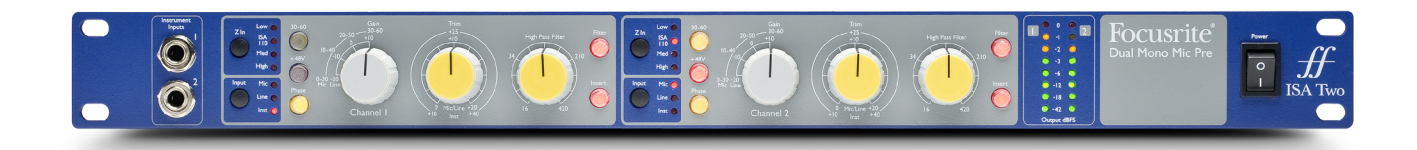

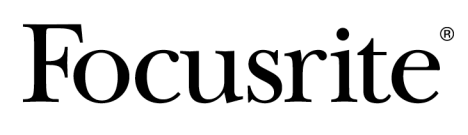

focusrite.com

# Съдържание

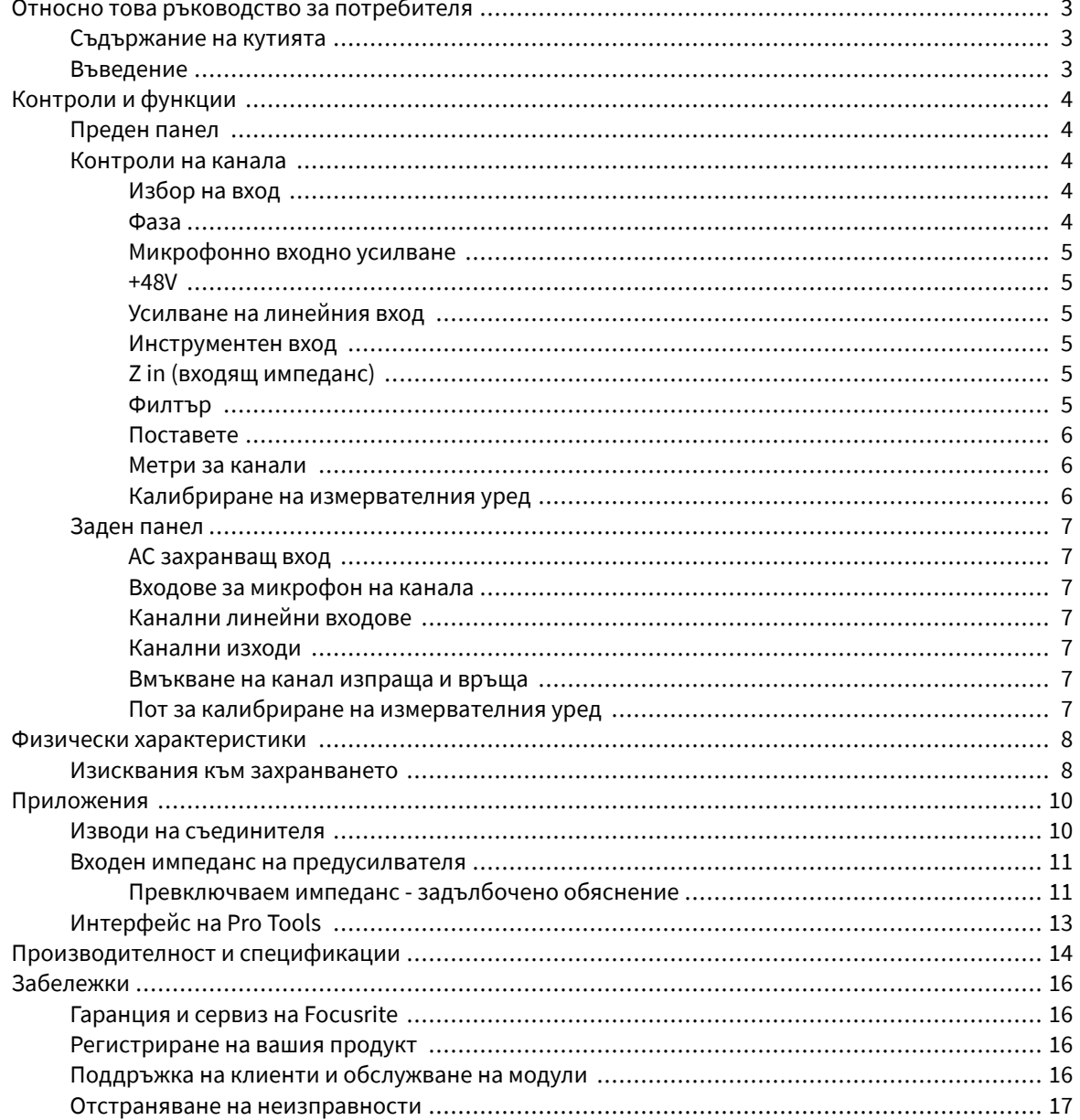

# <span id="page-2-0"></span>**Относно това ръководство за потребителя**

Това ръководство за потребителя се отнася за ISA Two микрофон пред.

Той предоставя информация за инсталирането и използването на устройството и как може да бъде свързан към вашата система.

Ако това Ръководство за потребителя не предоставя информацията, от която се нуждаете, моля, консултирайте се [focusritepro.zendesk.com,](http://focusritepro.zendesk.com) който съдържа изчерпателна колекция от общи запитвания за техническа поддръжка.

Професионални инструменти *®* <sup>и</sup> професионални инструменти *| HD™* са търговски марки или регистрирани търговски марки на *Avid Technology, Inc.* или нейните филиали <sup>в</sup> Съединените щати <sup>и</sup>*/*или други страни*.*

*Audinate®* и *Dante®* са регистрирани търговски марки на *Audinate Pty Ltd.*

# **Съдържание на кутията**

- ISA Two
- AC захранващ кабел
- Лист с информация за безопасност

# **Въведение**

Благодарим ви, че закупихте Focusrite ISA Two.

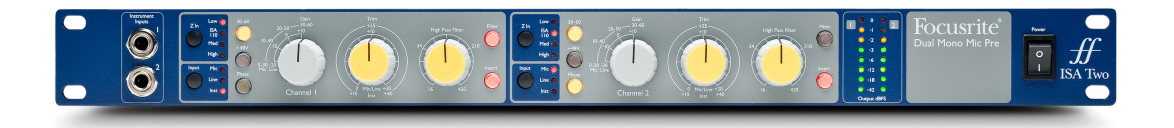

The ISA Two предоставя два от престижните микрофонни предусилватели на Focusrite, базирани на трансформатор, и може да се използва за запис на микрофонни, линейни или инструменти източници. Микрофоните и източниците на линейно ниво са свързани през задния панел, докато инструменталните входове могат да бъдат включени директно в гнездата на предния панел.

Предният панел разполага също с усилване, регулируема честота на филтъра и други настройки като фантомно захранване, фаза и входен импеданс за двата входа. LED измерване на пиково ниво в dBFS е осигурено за всеки канал, за да покаже кога изходът достига цифровата точка на изрязване; на задния панел е осигурен контрол за калибриране на измервателния уред.

Представен за първи път през 1985 г., микрофонният предусилвател ISA е известен с изключителна прозрачност и фина топлина, допринесена от насищането на ядрото на трансформатора. Веригата с променлив импеданс позволява на потребителите на ISA да съпоставят предусилвателя с широк набор от микрофони.

# <span id="page-3-0"></span>**Контроли и функции**

# **Преден панел**

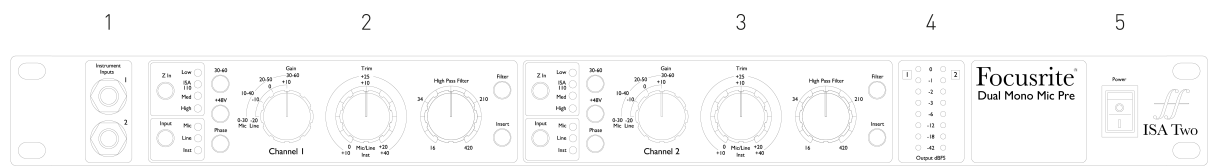

- 1. Инструментални входове
- 2. Канал 1
- 3. Канал 2
- 4. LED метри
- 5. Превключвател на захранването

# **Контроли на канала**

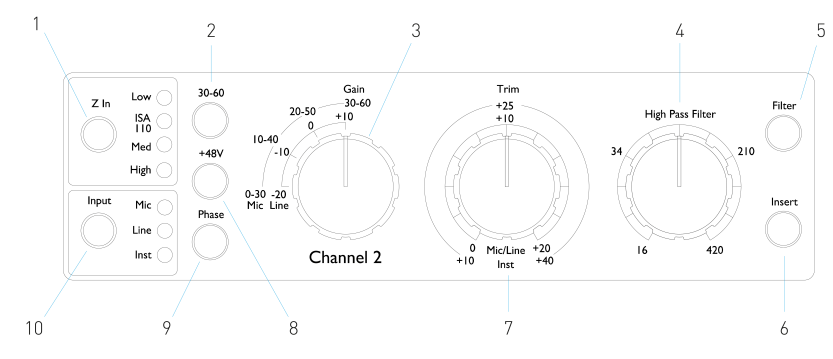

- 1. Входен импеданс на микрофона (**Z In**) избор
- 2. Избира високото (**30-60** dB) диапазон на усилване на микрофона на превключвателя за усилване
- 3. 10 dB стъпаловидно микрофон/линия **Печалба** превключвател Микрофон: 0-30 / 30-60 Линия:  $-20 + 10$
- 4. Филтър за честота на спадане
- 5. Прилага високочестотния високочестотен сигнал **Филтър** към избрания вход
- 6. Превключва външния **Поставете** върнете се в пътя на канала
- 7. Вход **Подстригване** пот Микрофон/Линия: 0 +20 dB Инструмент: +10 +40 dB
- 8. Прилага се **+48V** фантомно захранване към микрофонния вход XLR
- 9. Обръща полярността (**Фаза**) на избрания вход
- 10. **Вход** избор на източник

## **Избор на вход**

The **Вход** бутонът избира източника на входен сигнал за главния път на канала: микрофон/линия/ инструмент.

## **Фаза**

Натискане **Фаза** обръща полярността на избрания вход. Това може да бъде полезно, когато се използват няколко микрофона в непосредствена близост (т.е. на комплект барабани).

#### <span id="page-4-0"></span>**Микрофонно входно усилване**

The **Печалба** превключвател регулира усилването на микрофона на стъпки от 10 dB. Неговият диапазон е 0–30 dB или 30–60 dB, когато **30–60** превключвателят е натиснат. Допълнителни 0–20 dB непрекъсната настройка на усилването са достъпни с помощта на **Подстригване** контрол.

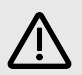

#### **Внимание**

За да избегнете прекомерен скок в нивото, препоръчително е стъпаловиден превключвател Gain да бъде завъртян на минимум, преди да натиснете превключвателя 30-60.

Преди да започнете запис, поставете контролата за изрязване близо до централната му позиция. Това ще позволи известно постепенно регулиране на усилването нагоре или надолу без използването на стъпаловиден контрол.

#### **+48V**

Натискането на **+48V** бутонът прилага фантомно захранване към XLR входа за микрофон. Този превключвател не засяга линейните или инструменталните входове.

Ако не сте сигурни дали вашият микрофон изисква фантомно захранване, вижте ръководството за него. Някои микрофони (най-вече лентови и небалансирани микрофони) могат да се повредят чрез прилагане на фантомно захранване.

## **Усилване на линейния вход**

The **Печалба** превключвател регулира усилването между -20 dB и +10 dB на стъпки от 10 dB. Непрекъснато регулиране на усилването до 20 dB може да се добави с помощта на **Подстригване**  контрол.

#### **Инструментен вход**

Входът за инструмент е чрез стандартен 1/4" моно жак (**DI**) на предния панел. Нивото се задава с помощта на **Подстригване** контрол и е плавно регулируем от +10 dB до +40 dB.

#### **Z in (входящ импеданс)**

При избран микрофонен вход, натискане на **Z In** бутон преминава през четирите опции за входен импеданс на предусилвателя на трансформатора. Стойностите са показани в таблицата.

#### **Таблица 1. Импеданс на микрофона**

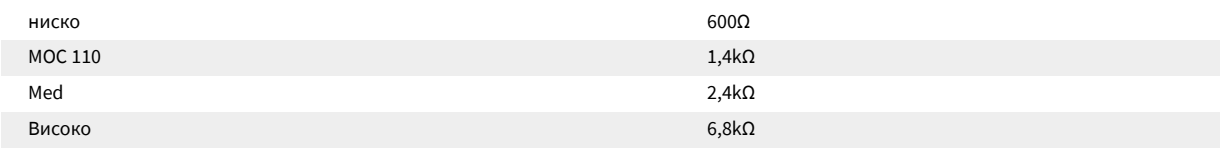

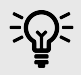

#### **Подсказка**

За информация относно избора на импеданс вижте [Входен импеданс на предусилвателя \[11\].](#page-10-0)

Линейният входен импеданс е фиксиран на 10 kΩ и не се влияе от превключвателя Z In.

#### **Филтър**

Натискането на бутона Filter вмъква високочестотния филтър от 18 dB/октава в пътя на канала; тя се прилага към избрания вход. Контролът на високочестотния филтър позволява честотата на спадане да бъде зададена в диапазона от 16 Hz до 420 Hz.

<span id="page-5-0"></span>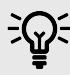

#### **Подсказка**

Филтърът е полезен за премахване на всякакви нежелани ниски честоти, напр. тътен, предаван през монтирани на пода стойки за микрофони и др.

#### **Поставете**

Натискане **Поставете** поставя Insert Return сигнала в пътя на канала преди изходния конектор, позволявайки включването на външни ефекти.

Изпращането на вмъкване е винаги налично и е след входните контроли Gain и Filter & Phase.

#### **Метри за канали**

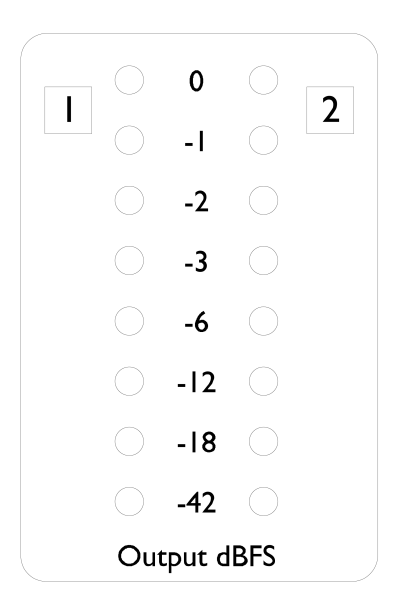

Светодиодните измервателни уреди показват нивото на изходните конектори на канала. Скалата е в dBFS, т.е. нивото в dB, спрямо максималния изход (достигнат, когато светодиодът '0' свети).

Калибрирането по подразбиране е за '0', за да покаже ниво на сигнала от 22 dBu

#### **Калибриране на измервателния уред**

Нивото, на което светодиодът '0' свети, може да се регулира с помощта на **Калибриране на пиковия метър** гърне на задния панел. Настройката по подразбиране от 0 dBFS = 22 dBu се получава, когато копчето е в централната си, фиксирана позиция.

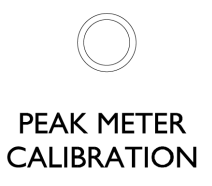

Завъртането на пот задава стойността между 0 dBFS = 16 dBu (напълно обратно на часовниковата стрелка) и 0 dBFS = 24 dBu (напълно по посока на часовниковата стрелка).

<span id="page-6-0"></span>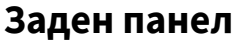

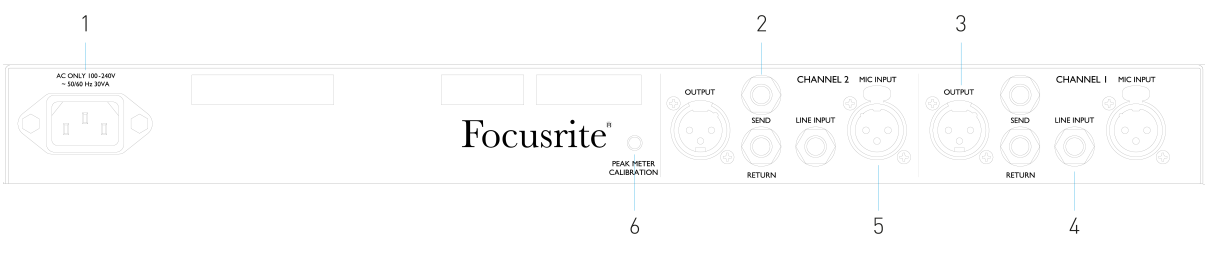

- 1. Мрежов вход
- 2. Вмъкнете Изпращане и Връщане
- 3. Канален изход
- 4. Линеен вход
- 5. Вход за микрофон
- 6. Гърне за калибриране на измервателния уред

#### **AC захранващ вход**

Стандартен IEC контакт за AC мрежа. ISA Two разполага с "универсално" PSU, което му позволява да работи при всяко захранващо напрежение между 100 и 240 V AC

#### **Входове за микрофон на канала**

На фиксиращи се XLR-3 женски конектори, с превключваемо фантомно захранване на канал.

#### **Канални линейни входове**

На балансирани 1/4" TRS жак гнезда.

## **Канални изходи**

На мъжки конектори XLR-3.

#### **Вмъкване на канал изпраща и връща**

Балансирани 1/4" TRS жак гнезда за Insert Send и Return. Вложката може да се добави към пътя на канала чрез натискане на предния панел **Поставете** превключвател

## **Пот за калибриране на измервателния уред**

Регулира нивото, при което светодиодът '0' на индикатора за канала светва. Вижте стр [Калибриране на](#page-5-0) [измервателния уред \[6\].](#page-5-0)

# <span id="page-7-0"></span>**Физически характеристики**

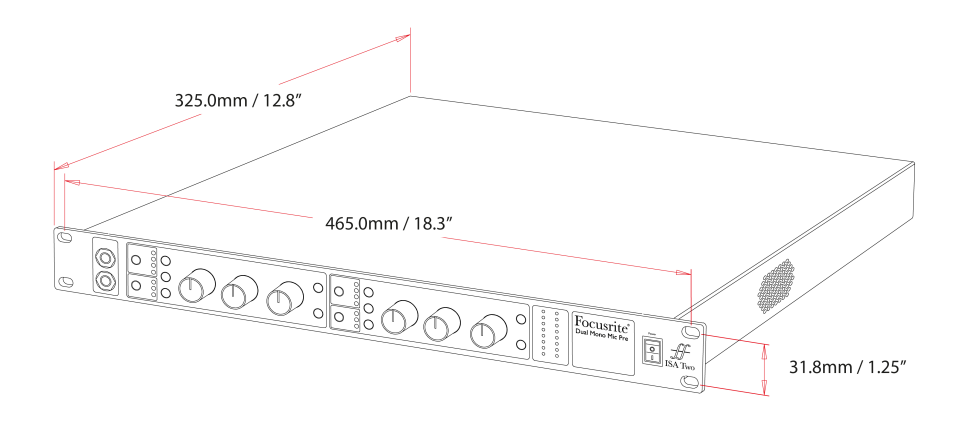

ISA Two размерите са илюстрирани на диаграмата по-горе.

ISA Two изисква 1U вертикално пространство в стелажа. Оставете допълнителни 75 mm дълбочина на стелажа зад устройството, за да позволите кабели.

ISA Two тежи 3.7 kg / 8.12 lbs и за инсталации във фиксирана среда (напр. студиен стелаж), монтажните стелажи на предния панел\* ще осигурят адекватна опора. Въпреки това, ако устройството трябва да се използва в мобилна ситуация (напр. куфар за пътуване и т.н.), се препоръчва използването на странични опорни релси или рафтове в багажника.

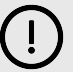

#### **Важно**

\*Винаги използвайте M6 болтове и гайки, специално проектирани за 19" рафтове за оборудване. Търсене в интернет, използващо фразата "гайки за клетка M6", ще разкрие подходящи компоненти.

От всяка страна са предвидени вентилационни отвори за охлаждане; уверете се, че когато са монтирани в шкаф, тези вентилационни отвори не са запушени. Не монтирайте уреда непосредствено над друго оборудване, което генерира значителна топлина, например усилвател на мощност.

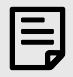

#### **Забележка**

Максималната работна температура на околната среда е 40°C / 104°F.

## **Изисквания към захранването**

ISA Two се захранва от мрежата. Той включва "универсални" захранващи устройства, които могат да работят с всякакви AC мрежови напрежения от 100 V до 240 V. AC връзките се осъществяват чрез стандартни 3-пинови IEC конектори на задния панел.

Към всяко устройство се доставя свързващ IEC кабел – той трябва да бъде завършен с щепсел от правилния тип за вашата страна.

Консумацията на AC мощност на ISA Two е 35 W.

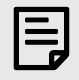

#### **Забележка**

Няма предпазители ISA Two или други подменяеми от потребителя компоненти от всякакъв тип. Моля, отнасяйте се за всички проблеми с обслужването към екипа за поддръжка на клиенти (вж [Поддръжка на клиенти и обслужване на модули \[16\]](#page-15-0)).

# <span id="page-9-0"></span>**Приложения**

# **Изводи на съединителя**

## **Вход за микрофон**

Конектор: XLR-3 женски

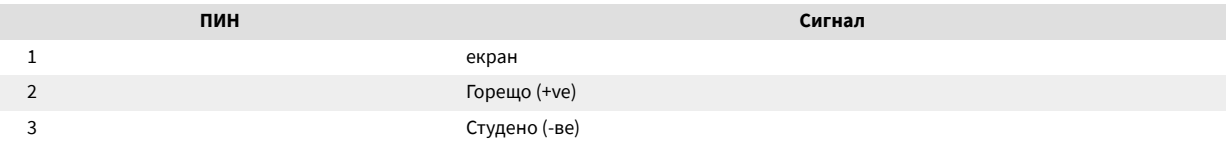

#### **Изход**

Конектор: XLR-3 мъжки

#### **Въвеждане на ред / Вмъкване Изпращане / Връщане**

Конектор: Балансиран (TRS) 1/4" жак

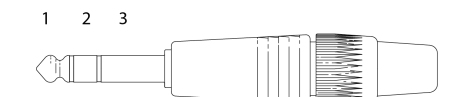

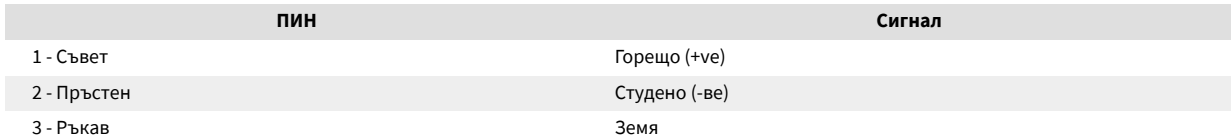

#### **Въвеждане на инструмент**

Конектор: Небалансиран (TS) 1/4" жак

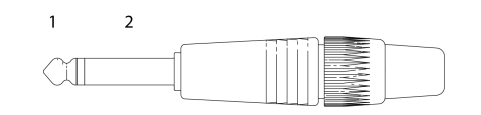

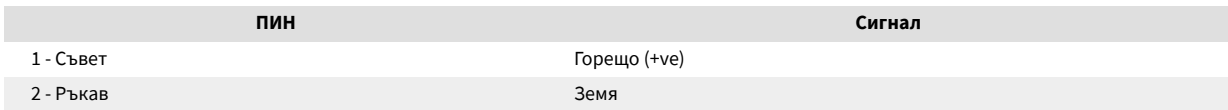

## <span id="page-10-0"></span>**Входен импеданс на предусилвателя**

Основен елемент от звука на микрофонния предусилвател е свързан с взаимодействието между конкретния микрофон, който се използва, и типа технология на интерфейса на микрофонния предусилвател, към който е свързан. Основната област, в която това взаимодействие има ефект, е нивото и честотната характеристика на микрофона, както следва:

#### **Ниво**

Професионалните микрофони обикновено имат ниски изходни импеданси и така може да се постигне по-високо ниво чрез избиране на позиции с по-висок импеданс на ISA Two микрофонен предусилвател.

#### **Честотна характеристика**

Микрофоните с дефинирани пикове на присъствие и персонализирани честотни характеристики могат да бъдат допълнително подобрени чрез избор на по-ниски настройки на импеданса. Избирането на по-високи стойности на входния импеданс ще има тенденция да подчертава високочестотния отговор на свързания микрофон, което ви позволява да получите подобрена информация за околната среда и яснота от висок клас – дори от микрофони със средна производителност. Различни микрофони/ISA Two могат да се изпробват комбинации от импеданс на предусилвател, за да се постигне желаното количество оцветяване на записвания инструмент или глас. За да разберете как да използвате творчески избора на импеданс, може да е полезно да прочетете следния раздел за това как си взаимодействат изходният импеданс на микрофона и входният импеданс на предусилвателя на микрофона.

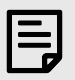

#### **Забележка**

**Настройка на импеданс – Бързо ръководство**

Като цяло, следните селекции ще дадат следните резултати:

Настройки за висок импеданс на микрофонния предусилвател:

- Генерирайте по-общо ниво
- Стремете се да правите ниските и средните честоти на микрофона по-плоски
- Подобрете високочестотния отговор на микрофона.

Настройки за нисък импеданс на предусилвателя:

- Намалете изходното ниво на микрофона
- Стремете се да подчертавате ниските и средните честоти на пиковете на присъствие и резонансните точки на микрофона.

#### **Превключваем импеданс - задълбочено обяснение**

#### **Микрофони с динамична движеща се намотка и кондензатор**

Почти всички професионални динамични и кондензаторни микрофони са проектирани да имат относително нисък номинален изходен импеданс между 150 Ω и 300 Ω, измерен при 1 kHz. Микрофоните са проектирани да имат толкова нисък изходен импеданс поради следните предимства:

- Те са по-малко податливи на прихващане на шум
- Те могат да управляват дълги кабели без високочестотно преобръщане поради капацитета на кабела

Страничният ефект от такъв нисък изходен импеданс е, че входният импеданс на предусилвателя на микрофона има голям ефект върху изходното ниво на микрофона. Ниският импеданс на предусилвателя намалява изходното напрежение на микрофона и подчертава всяка свързана с честотата вариация в изходния импеданс на микрофона. Съпоставянето на съпротивлението на

предусилвателя на микрофона с изходния импеданс на микрофона (напр. правене на входен импеданс на предусилвателя 200 Ω, за да съответства на 200 Ω микрофон) все още намалява изхода на микрофона и съотношението сигнал/шум с 6 dB, което е нежелателно.

За да се минимизира натоварването на микрофона и да се увеличи съотношението сигнал/шум, предусилвателите традиционно са проектирани да имат входен импеданс около десет пъти по-голям от средния микрофон, около 1,2 kΩ до 2 kΩ. (Оригиналният дизайн на предусилвателя ISA 110 следваше тази конвенция и има входен импеданс от 1,4 kΩ при 1 kHz.) Настройките на входния импеданс над 2 kΩ са склонни да правят свързаните с честотата вариации на микрофонните изходи по-малко значими, отколкото при настройки с нисък импеданс. Поради това високите настройки на входния импеданс осигуряват производителност на микрофона, която е по-плоска в ниските и средните честотни области и усилена във високочестотната област в сравнение с настройките с нисък импеданс.

#### **Лентови микрофони**

Импедансът на лентовия микрофон заслужава специално внимание, тъй като този тип микрофон се влияе изключително много от импеданса на предусилвателя.

Импедансът на лентата в този тип микрофон е много нисък, около 0,2 Ω, и изисква изходен трансформатор за преобразуване на ниското напрежение, което генерира в сигнал, който може да бъде усилен от предусилвател. Трансформаторът използва съотношение около 1:30 (първична:вторична), за да увеличи напрежението на лентата до полезно ниво. Това съотношение на трансформатора има ефект на увеличаване на изходния импеданс на микрофона до около 200  $\Omega$ при 1 kHz.

Импедансът на трансформатора обаче е много зависим от честотата – той може почти да се удвои при някои честоти (известни като резонансна точка) и има тенденция да намалява до много малки стойности при ниски и високи честоти. Следователно, подобно на динамичните и кондензаторните микрофони, входният импеданс на предусилвателя на микрофона има значителен ефект върху нивото на сигнала и честотната характеристика на изходния трансформатор на лентовия микрофон и свързаното с това "качество на звука" на микрофона. Препоръчва се микрофонен предусилвател, свързан към лентов микрофон, да има входен импеданс от поне 5 пъти номиналния импеданс на микрофона.

За импеданс на лентов микрофон от 30 Ω до 120 Ω, входният импеданс от 600 Ω (нисък) ще работи добре. За лентови микрофони от 120 Ω до 200 Ω се препоръчва настройка на входния импеданс от 1,4 kΩ (ISA 110).

# <span id="page-12-0"></span>**Интерфейс на Pro Tools**

# **Фигура 1. Аналогов изход към Pro Tools | HD**

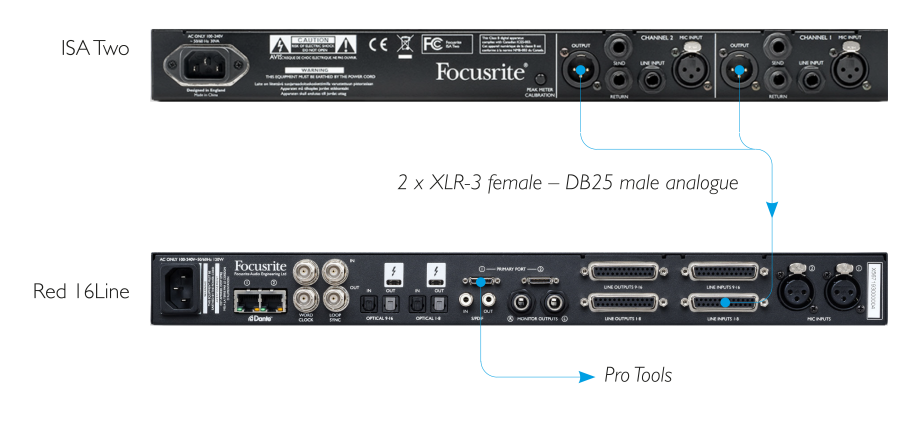

# <span id="page-13-0"></span>**Производителност и спецификации**

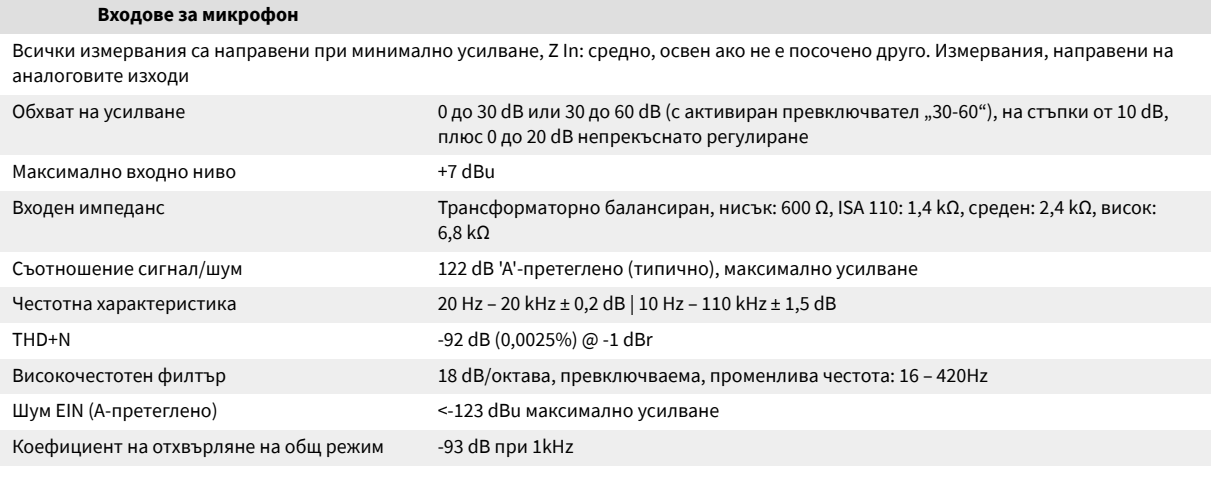

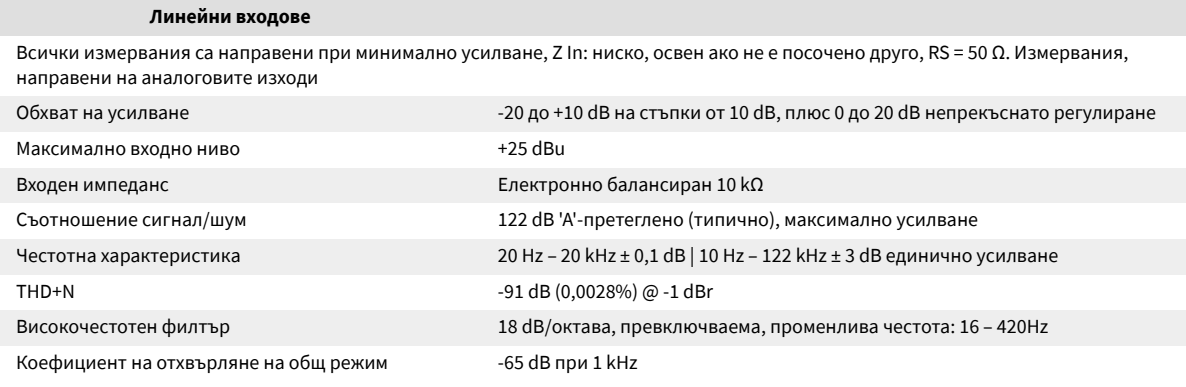

#### **Инструментални входове**

Всички измервания са направени при минимално усилване, Z In: ниско, освен ако не е посочено друго, RS = 600 Ω. Измервания, направени на аналоговите изходи

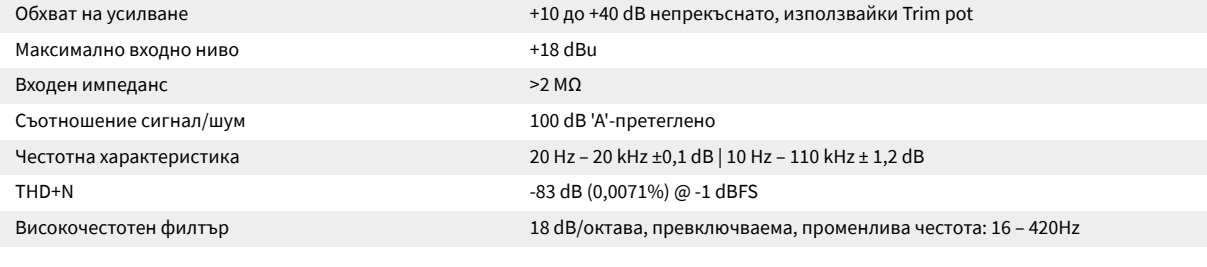

#### **Изходно ниво**

Максимално изходно ниво **+24 dBu** 

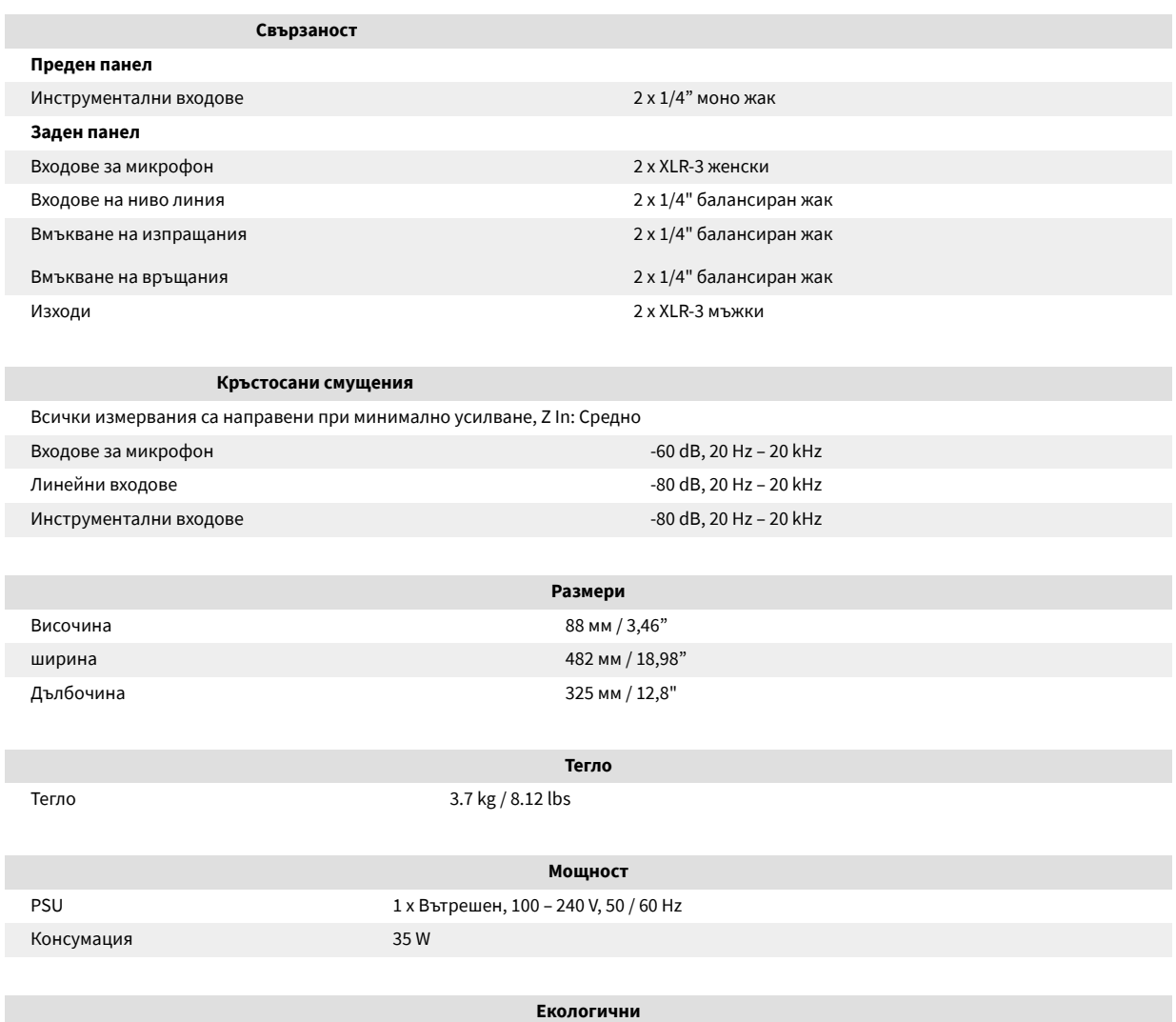

Работна температура 40°C / 104°F Максимална работна температура на околната среда

# <span id="page-15-0"></span>**Забележки**

# **Гаранция и сервиз на Focusrite**

Всички продукти на Focusrite са създадени по най-високите стандарти и трябва да осигуряват надеждна работа в продължение на много години, при спазване на разумни грижи, употреба, транспортиране и съхранение.

Установено е, че много от продуктите, върнати под гаранция, не показват дефекти. За да избегнете ненужно неудобство за вас по отношение на връщането на продукта, моля, свържете се с поддръжката на Focusrite.

Ако производственият дефект стане очевиден в даден продукт в рамките на 36 месеца от датата на първоначалната покупка, Focusrite ще гарантира, че продуктът ще бъде ремонтиран или заменен безплатно.

Производственият дефект се определя като дефект в работата на продукта, както е описано и публикувано от Focusrite. Производственият дефект не включва щети, причинени от транспортиране, съхранение или небрежно боравене след покупката, нито щети, причинени от неправилна употреба.

Въпреки че тази гаранция се предоставя от Focusrite, гаранционните задължения се изпълняват от дистрибутора, отговорен за държавата, в която сте закупили продукта.

В случай, че трябва да се свържете с дистрибутора относно гаранционен проблем или таксуван извънгаранционен ремонт, моля, посетете: [focusrite.com/distributors](https://focusrite.com/distributors)

След това дистрибуторът ще ви посъветва за подходящата процедура за разрешаване на проблема с гаранцията. Във всеки случай ще е необходимо да предоставите на дистрибутора копие от оригиналната фактура или касова бележка. Ако не можете да предоставите доказателство за покупка директно, тогава трябва да се свържете с дистрибутора, от когото сте закупили продукта, и да се опитате да получите доказателство за покупка от него.

Моля, имайте предвид, че ако закупите продукт на Focusrite извън вашата страна на пребиваване или бизнес, няма да имате право да поискате от вашия местен дистрибутор на Focusrite да спази тази ограничена гаранция, въпреки че можете да поискате извънгаранционен платен ремонт.

Тази ограничена гаранция се предлага единствено за продукти, закупени от оторизиран дистрибутор на Focusrite (дефиниран като дистрибутор, който е закупил продукта директно от Focusrite Audio Engineering Limited в Обединеното кралство или от някой от неговите оторизирани дистрибутори извън Обединеното кралство). Тази гаранция е в допълнение към вашите законови права в страната на покупката.

# **Регистриране на вашия продукт**

За достъп до допълнителен пакетен софтуер, моля, регистрирайте продукта си на: [focusrite.com/register](http://www.focusrite.com/register)

# **Поддръжка на клиенти и обслужване на модули**

Можете да се свържете с нашия екип за поддръжка на клиенти:

Електронна поща: [focusriteprosupport@focusrite.com](mailto:focusriteprosupport@focusrite.com)

Телефон (Великобритания): +44 (0)1494 836 384

Телефон (САЩ): +1 (310) 450 8494

# <span id="page-16-0"></span>**Отстраняване на неизправности**

Ако имате проблеми с вашияISA Two, препоръчваме ви да посетите нашия Помощен център за поддръжка на адрес: [focusritepro.zendesk.com](https://focusritepro.zendesk.com/hc/en-gb)